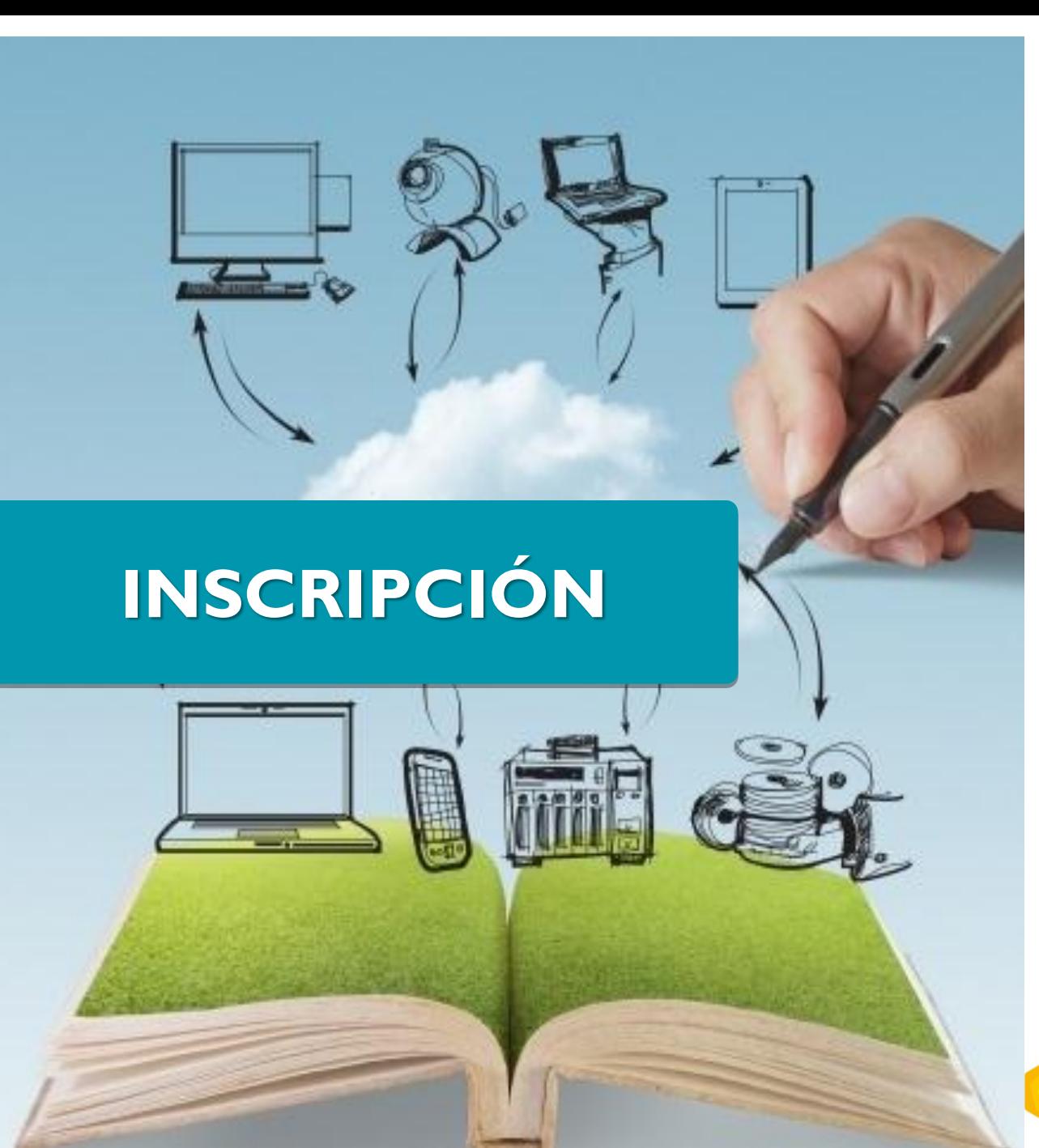

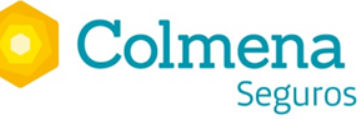

### Accede a [www.colmenaseguros.com](http://www.colmenaseguros.com/)

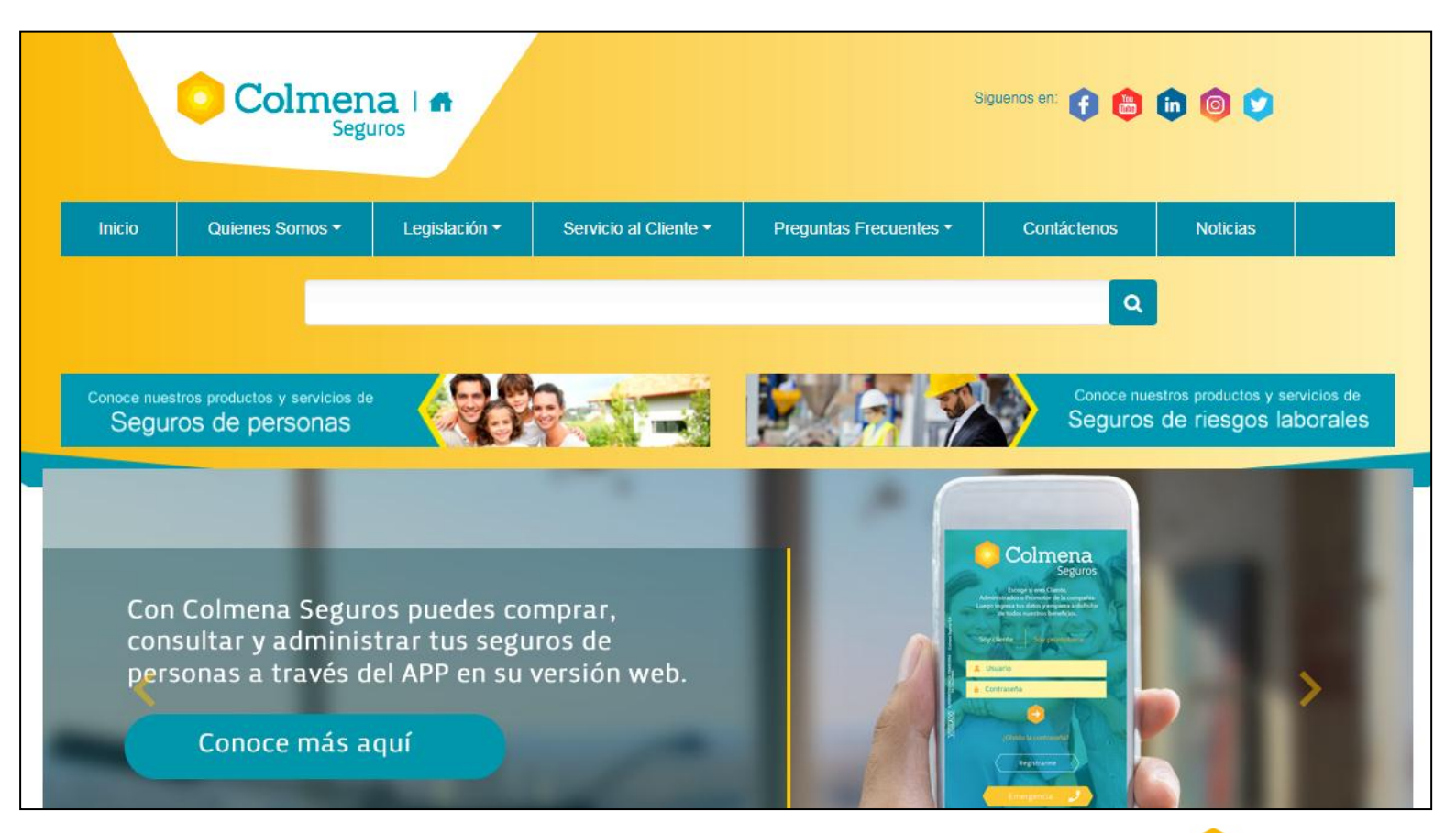

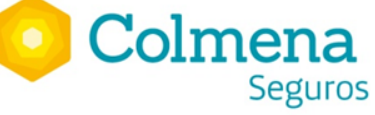

### Ingresa tus datos de acceso

#### Noticias destacadas

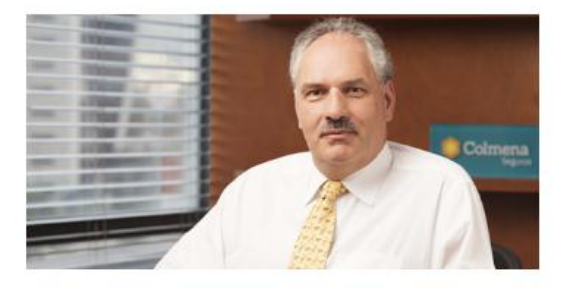

#### 2018 un año en el que la innovación marcó la pauta en la gestión de Colmena Seguros

#### 15/12/2018

Finalizamos el año 2018, un año lleno de retos y desafíos; algunos que nos propusimos y otros que fueron llegando como parte de la dinámica empresarial, política y económica de nuestro país.

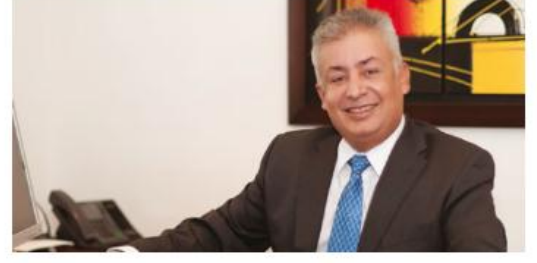

### Seguros de personas: para una mejor calidad de vida 11/01/2019

La cultura aseguradora en Colombia es un campo lleno de oportunidades y retos, debido, a su baja penetración en el mercado. Parte de nuestra labor en Colmena Seguros es concienciar a los colombianos de la importancia y los beneficios de adquirir un seguro, cuyo objetivo es protegerlos ante la ocurrencia de un evento como el fallecimiento, la supervivencia, la alteración de la salud o, en algunas ocasiones, la integridad psíquica o física.

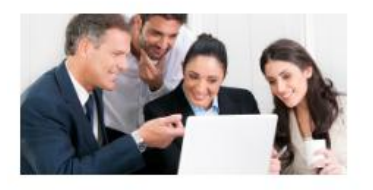

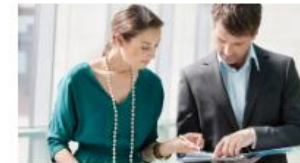

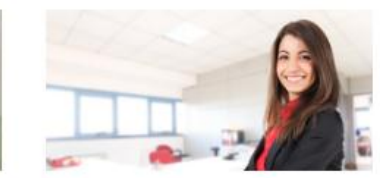

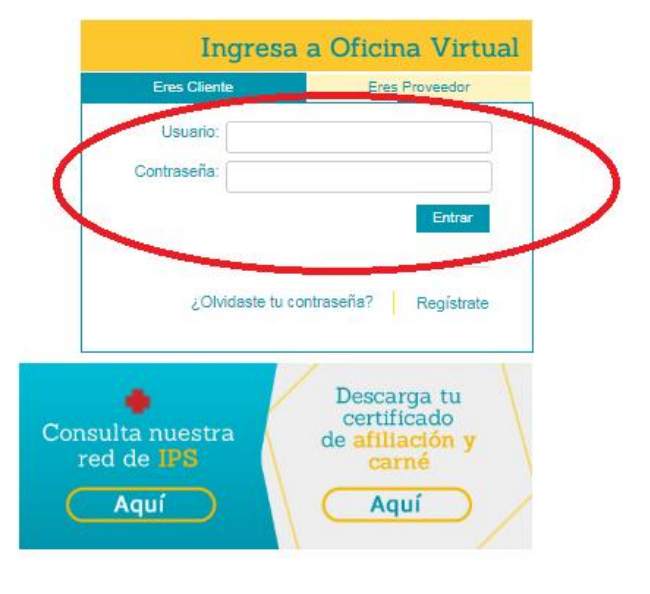

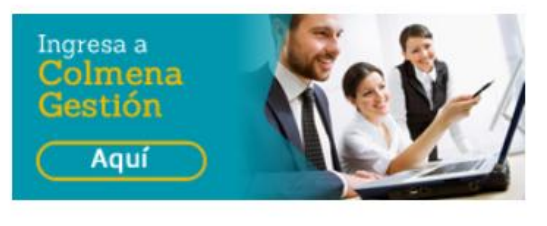

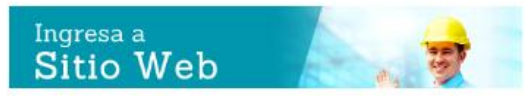

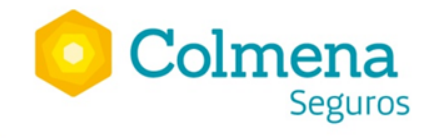

### Verifica tu acceso

#### Noticias destacadas

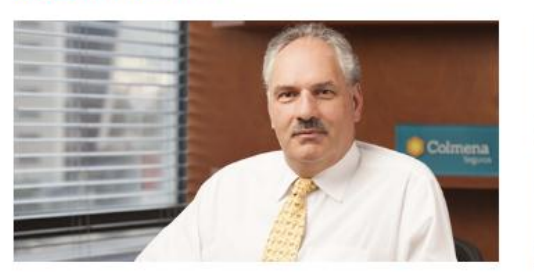

#### 2018 un año en el que la innovación marcó la pauta en la gestión de Colmena Seguros

#### 15/12/2018

Finalizamos el año 2018, un año lleno de retos y desafíos; algunos que nos propusimos y otros que fueron llegando como parte de la dinámica empresarial, política y económica de nuestro país.

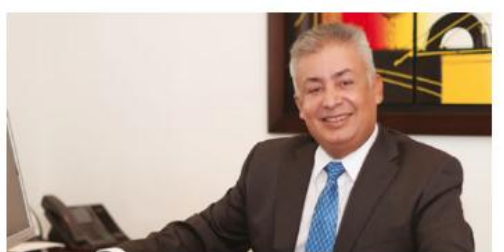

### Seguros de personas: para una mejor calidad de vida 11/01/2019

La cultura aseguradora en Colombia es un campo lleno de oportunidades y retos, debido, a su baja penetración en el mercado. Parte de nuestra labor en Colmena Seguros es concienciar a los colombianos de la importancia y los beneficios de adquirir un seguro, cuyo objetivo es protegerlos ante la ocurrencia de un evento como el fallecimiento, la supervivencia, la alteración de la salud o, en algunas ocasiones, la integridad psíquica o física.

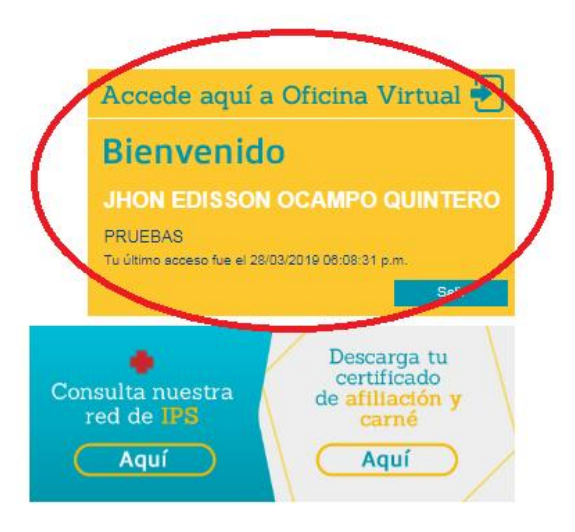

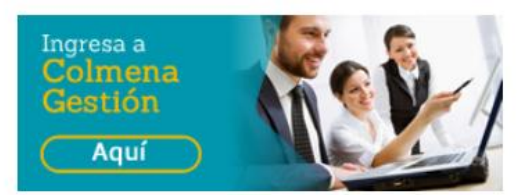

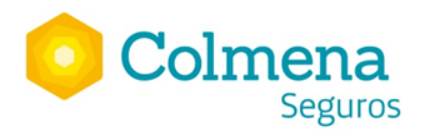

### Has click en el icono "Accede aquí a Oficina Virtual

#### Noticias destacadas

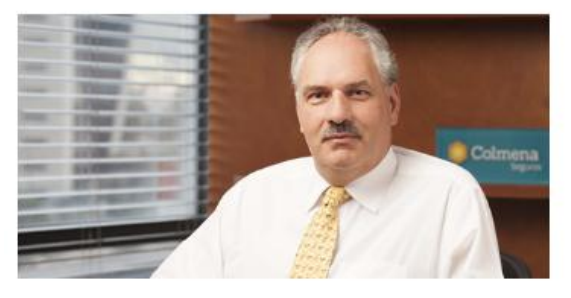

#### 2018 un año en el que la innovación marcó la pauta en la gestión de Colmena Seguros

#### 15/12/2018

Finalizamos el año 2018, un año lleno de retos y desafíos; algunos que nos propusimos y otros que fueron llegando como parte de la dinámica empresarial, política y económica de nuestro país.

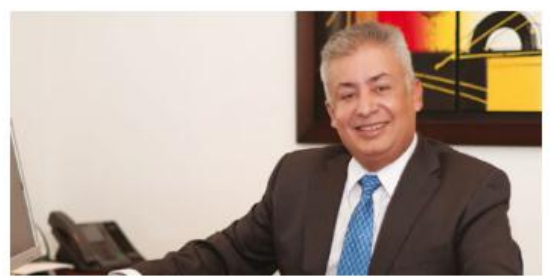

### Seguros de personas: para una mejor calidad de vida 11/01/2019

La cultura aseguradora en Colombia es un campo lleno de oportunidades y retos, debido, a su baja penetración en el mercado. Parte de nuestra labor en Colmena Seguros es concienciar a los colombianos de la importancia y los beneficios de adquirir un seguro, cuyo objetivo es protegerlos ante la ocurrencia de un evento como el fallecimiento, la supervivencia, la alteración de la salud o, en algunas ocasiones, la integridad psíguica o física.

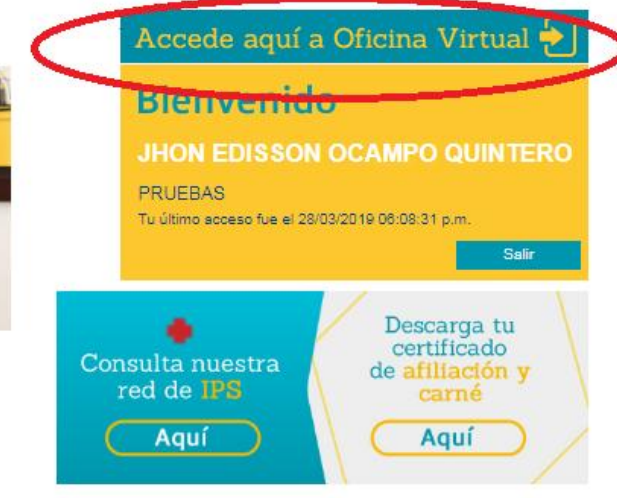

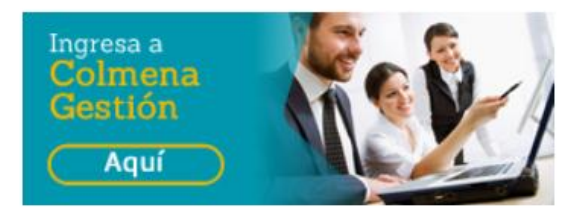

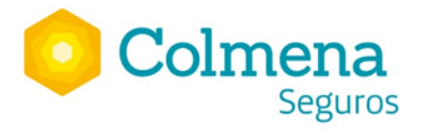

### Has click en icono Gestión del Conocimiento

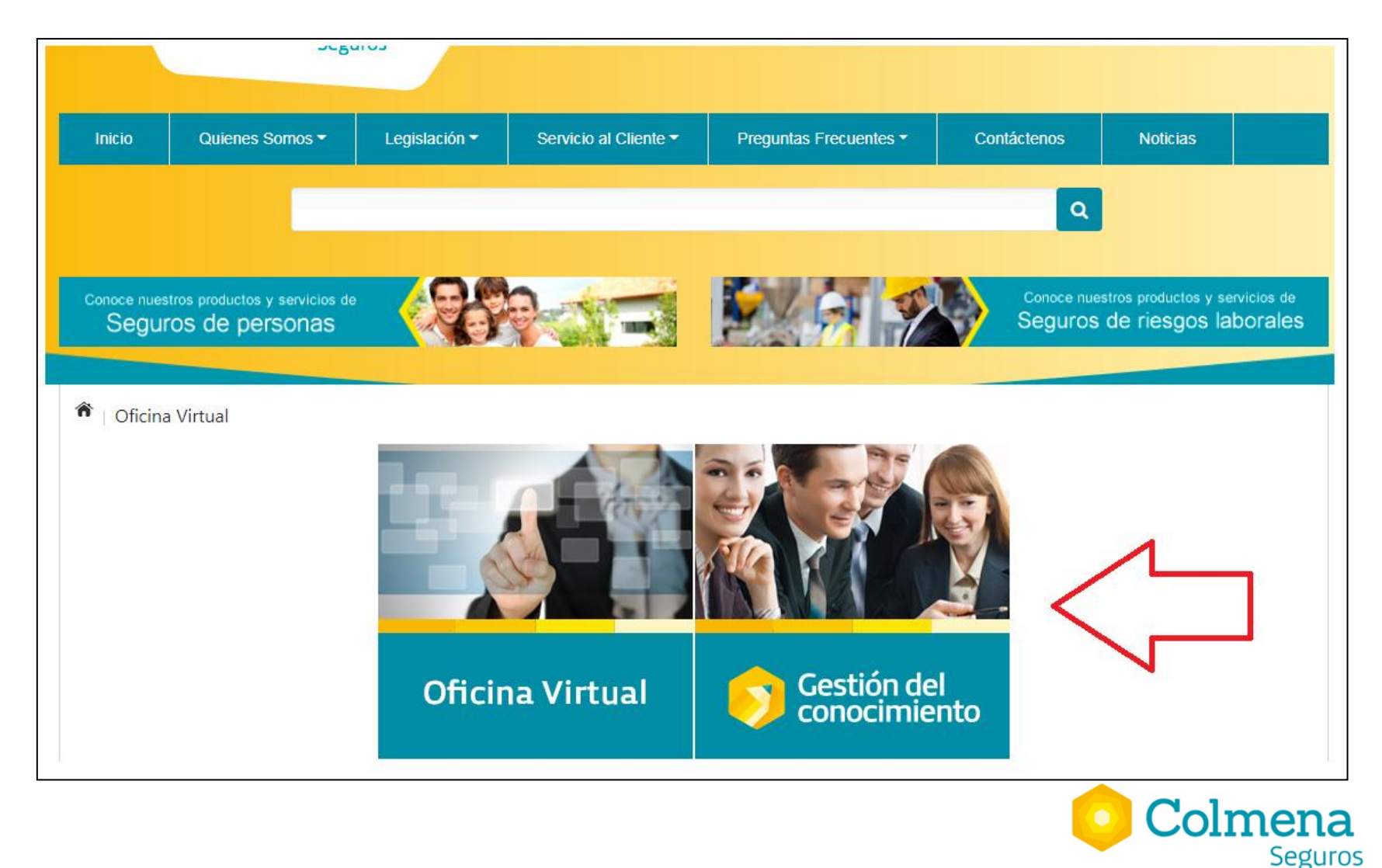

Despliega la opción Formación COLMENA

Has click en la opción por sector económico

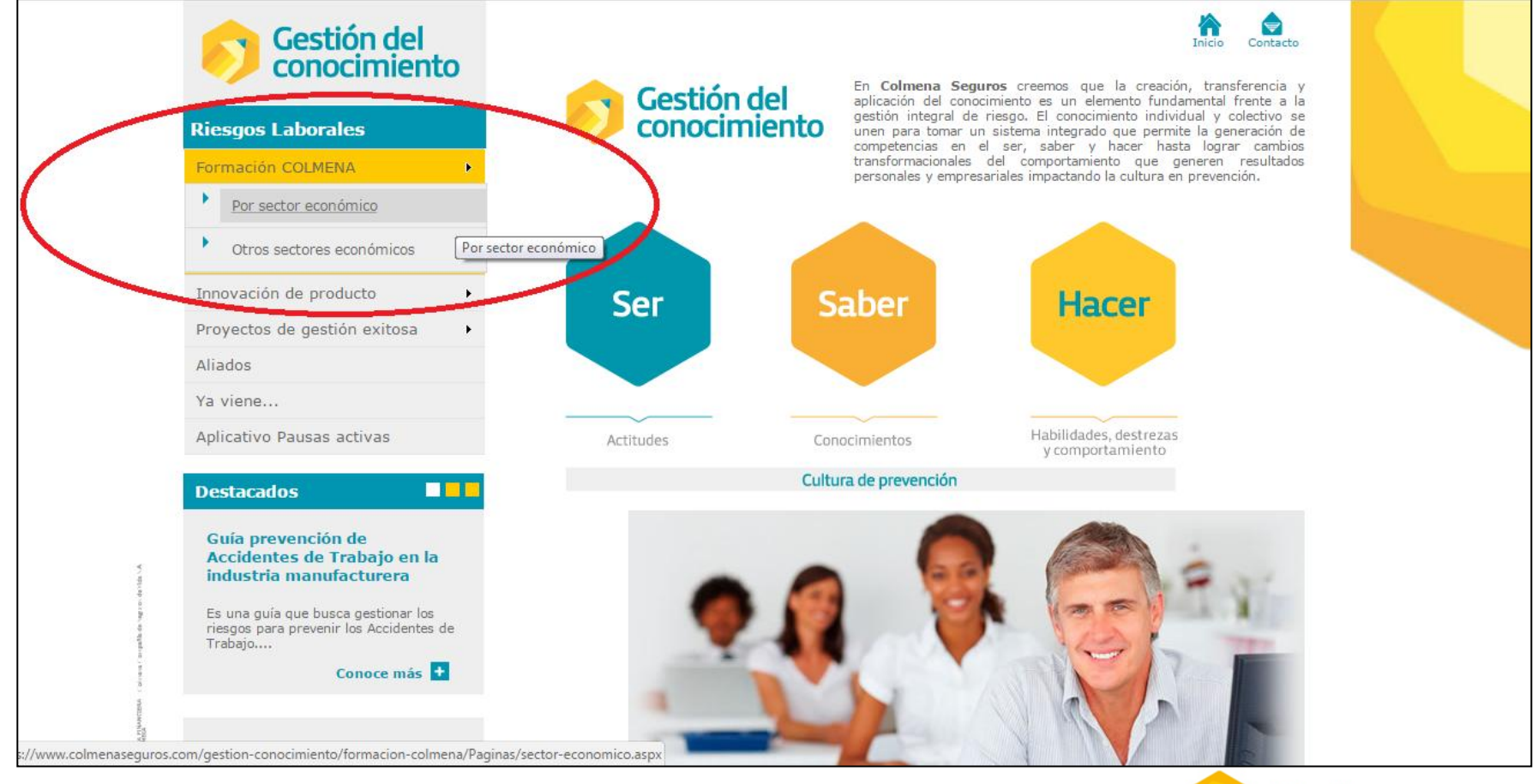

![](_page_6_Picture_4.jpeg)

### Escoge tu sector económico

![](_page_7_Figure_2.jpeg)

Selecciona la pestaña de tu interés, de acuerdo al tipo de formación y ente certificador

![](_page_8_Picture_15.jpeg)

Seguros

Para el caso de formación virtual:

### Elige el curso de tu interés Has click en ver mas

![](_page_9_Picture_21.jpeg)

![](_page_9_Picture_4.jpeg)

Revisa la información adicional del curso

Has click en realizar inscripción

![](_page_10_Picture_3.jpeg)

![](_page_10_Picture_4.jpeg)

Diligencia todos los datos solicitados en formulario de inscripción

Has click en inscribirse al curso

![](_page_11_Picture_18.jpeg)

![](_page_11_Picture_4.jpeg)